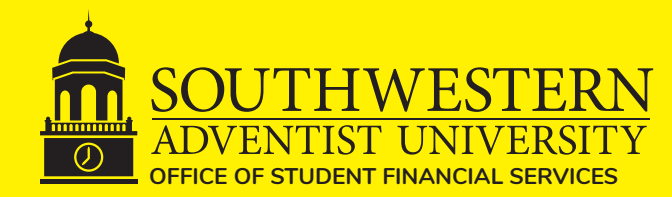

#### **Initial Federal Direct Loan awards require the completion of Entrance Counseling and a Master Promissory Note. To accept the Federal Direct Loan awarded to you, complete the following steps:**

**Step 1** Sign into [student](https://studentaid.gov/)aid.gov using FSA ID.

#### **Step 2 Complete Entrance Counseling**

- If you need FSA ID, click "Create an FSA ID".
- Hover over "Complete Aid Process"
- Click "Complete Entrance Counseling".
- Click "Start*"*
- In "Select Schools to Notify", make sure to select Southwestern Adventist University (search by stateselect Texas).
- Read the information and answer questions.
- After reading "Plan for the Future", click "Submit Counseling" at the bottom of the page and print a copy for your records.

#### **Step 3 Complete Master Promissory Note**

- Hover over "Complete Aid Process"
- Click "Complete a Master Promissory Note"
- Click "Start" next to the section: "I'm an Undergraduate Student"
- In "School Information", select **Southwestern Adventist University** (search by state- select Texas).
- Provide References
- Review Terms & Conditions (Click on the "+" in front of each tab and read the information.)
- Review the note information & sign. Click "Sign", view PDF, and print a copy for your records

### **For assistance, please the Federal Stu dent Loan Support Center: 1-800-557-7394**

# **If you do not complete this process, the Direct Loans will be deducted from your awards, and we will assume you plan to pay your university expenses another way.**

## Have any questions about how to repay your student loans? Here are some websites you may visit: **[StudentAid.gov/repay](https://studentaid.gov/h/manage-loans)**

### **Additional Information about the University's Federal Direct Loan Awarding Procedures:**

Southwestern awards the maximum Federal Direct Loan amount of a subsidized loan. This may be a combination of subsidized and unsubsidized loans depending on your eligibility. Maximum awards are as follows: Freshman - \$3,500, Sophomore - \$4,500, Junior/Senior - \$5,500. Southwestern will also award the additional \$2,000 in Federal Unsubsidized Direct Loans. Notification letters will be mailed to the applicant regarding the amount of the award(s). Independent students may borrow an additional \$4,000 (freshmen and sophomores) and \$5,000 (juniors and seniors). Students may request a Loan change Request Form from Student Financial Services (SFS) to apply for this additional loan. Any awarded loan may be declined by completing a *Loan Change Form* obtained from Student Financial Services or on the Southwestern website.